Département de génie électrique et de génie informatique P. Fortier Faculté des sciences et de génie

## **MAT-19961 Calcul matriciel en génie**

## **Solutions - Devoir 3**

1) (2.3.6) 1 4 2 2 7 3 1 7 5 1 4 2  $0 -1 -1$ 0 0 0 ∼

> Cette matrice n'est donc pas équivalente en ligne avec la matrice identité. Par le théorème sur les matrices réversibles (propriétés des matrices réversibles), cette matrice n'est donc pas réversible.

- 2) D'après le théorème sur les matrices réversibles, si toutes les colonnes de *A* sont linéairement indépendantes (une matrice  $n \times n$  possède *n* colonnes), alors le système  $A\mathbf{x} = \mathbf{b}$  a toujours une solution. Il est donc impossible de trouver un vecteur  $\mathbf{b} \in \mathbf{R}^n$  tel que  $A\mathbf{x} = \mathbf{b}$  n'ait pas de solution.
- 3) La matrice standard de T est donnée par

$$
A = \begin{bmatrix} 4 & -3 \\ 6 & -5 \end{bmatrix}
$$

Cette matrice est réversible. On peut facilement calculer

$$
A^{-1} = \begin{bmatrix} \frac{5}{2} & -\frac{3}{2} \\ \frac{3}{2} & -\frac{3}{2} \end{bmatrix}
$$

T est réversible puisque sa matrice standard est réversible. La transformation linéaire inverse est celle qui correspond à  $A^{-1}$ .

$$
S(x_1, x_2) = \left(\frac{5}{2}x_1 - \frac{3}{2}x_2, 3x_1 - 2x_2\right)
$$

4) (2.5.2)

$$
Ly = \mathbf{b} \Rightarrow \mathbf{y} = \begin{bmatrix} 2 \\ -2 \\ 2 \end{bmatrix}, \quad U\mathbf{x} = \mathbf{y} \Rightarrow \mathbf{x} = \begin{bmatrix} \frac{1}{4} \\ \frac{1}{2} \\ 2 \end{bmatrix}
$$

 $\Gamma$ .

5. (2.5.16)

$$
A = \begin{bmatrix} 2 & -6 & 6 \\ -4 & 5 & -7 \\ 3 & 5 & -1 \\ -6 & 4 & -8 \\ 8 & -3 & 9 \end{bmatrix} \times \begin{bmatrix} 2 & -6 & 6 \\ 0 & -7 & 5 \\ 0 & 14 & -10 \\ 0 & -14 & 10 \\ 0 & 21 & 15 \end{bmatrix} \times \begin{bmatrix} 2 & -6 & 6 \\ 0 & -7 & 5 \\ 0 & 0 & 0 \\ 0 & 0 & 0 \\ 0 & 0 & 0 \end{bmatrix} = U
$$

$$
L = \begin{bmatrix} 1 & 0 & 0 & 0 \\ -2 & 1 & 0 & 0 \\ 3 & -2 & 1 & 0 \\ -3 & 2 & 0 & 1 \\ 4 & -3 & 0 & 0 \end{bmatrix}
$$

6. Matrice de transfert d'une résistance en série:  $A_1 = \begin{bmatrix} 1 & -R_1 \\ R_1 & R_2 \end{bmatrix}$ . 0 1 =

Matrice de transfert d'une résistance en parallèle:  $A_1 = \begin{bmatrix} 1 & 1 \\ 1 & 1 \end{bmatrix}$ . 1 0 1  $R<sub>2</sub>$  $-\frac{1}{2}$  1 =

La matrice de transfert demandée est  $A = \begin{bmatrix} 5/2 & -3 \end{bmatrix}$ .  $-1/2$  1 =

Le circuit de la page 138 du livre (résistance en série suivie d'une résistance en parallèle) ne convient pas puisqu'il faudrait que *A* ait un "1" dans le coin supérieur gauche. Calculons plutôt la matrice de transfert correspondant à une résistance en parallèle suivie d'une résistance en série.

$$
A_1 A_2 = \begin{bmatrix} 1 + \frac{R_1}{R_2} & -R_1 \\ -\frac{1}{R_2} & 1 \end{bmatrix}
$$

On a bien un "1" dans le coin inférieur droit. On obtient  $R_1 = 3$  ohms et  $R_2 = 2$  ohms. On vérifie bien que  $1 + R_1/R_2 = 5/2 = 1 + 3/2$ .

7. (2.5.31)

 $>>**A**$ 

 $A =$ 

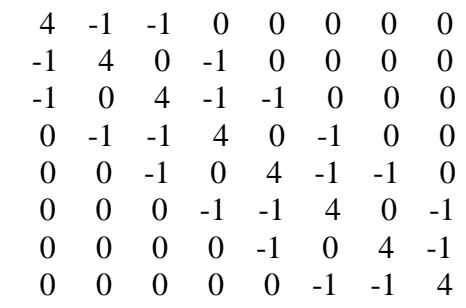

$$
>\!\!>\!\!b'
$$

 $ans =$ 

5 15 0 10 0 10 20 30

 $>>[L,U]=lu(A)$ 

 $\mathbf{L} =$ 

Columns 1 through 7

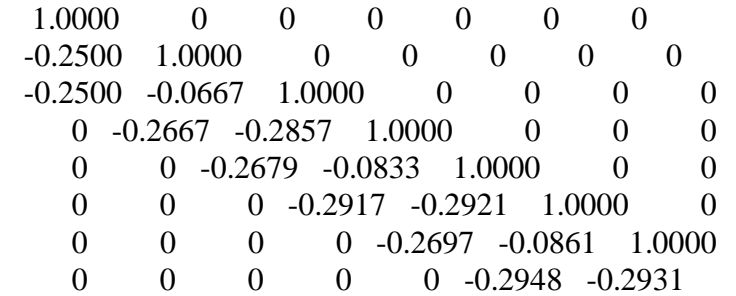

Column 8

 $U =$ 

Columns 1 through 7

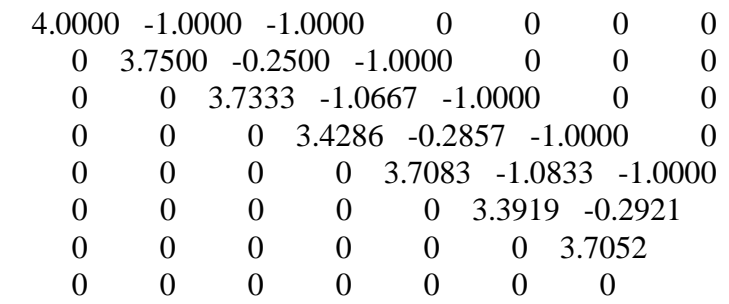

Column 8

0

 0 0 0 0 -1.0000 -1.0861 3.3868  $>>y=L\backslash b;$  $>>x=U\y$ 

 $x =$ 

 3.9569 6.5885 4.2392 7.3971 5.6029 8.7608 9.4115 12.0431

 $\gg$ inv(A)

 $ans =$ 

Columns 1 through 7

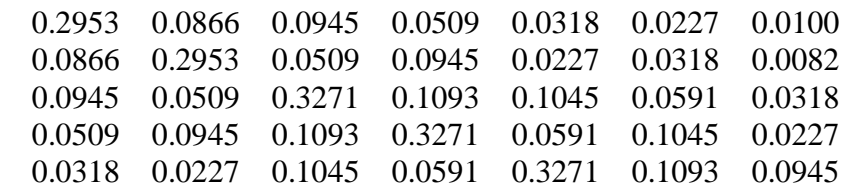

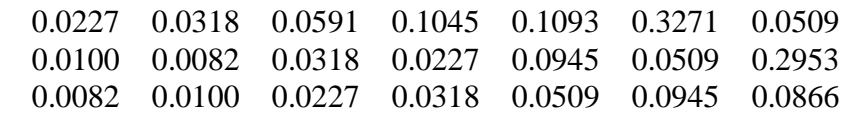

Column 8

 0.0082 0.0100 0.0227 0.0318 0.0509 0.0945 0.0866 0.2953

Facultatif, pour vérifier la méthode d'inversion des matrices:

 $\gg$ inv(A)-inv(U)\*inv(L)

 $ans =$ 

1.0e-016 \*

Columns 1 through 7

 0.5551 0 0 0 0 0 0 0 0.5551 0.0694 0.1388 -0.0347 0 0 0 0.1388 0 0 0 0 0 0 0 0 0 0 0 0 0 -0.0347 0 -0.0694 0 0 0 0 0.0694 0.0694 0 0.1388 0.5551 0 0 0.0173 0 0 0 0 0 0 0.0173 -0.0347 0 0 0 0

Column 8

## 8. Voici le script:

```
v=[0:2:10];
f=[0 2.9 14.8 39.6 74.3 119];
A=[v'.^0 v' v'.^2 v'.^3 v'.^4 v'.^5];
p1=A\;
p1=p1([6:-1:1]);
v1=polyval(p1,a)
p2=polyfit(v,f,5);
x=linspace(0,10,1000);
plot(x, polyval(p2,x), v, f, 'o', a, v1, '*')
grid
title('Résultats - Expérience en soufflerie')
xlabel('Vitesse [100 pi/sec]')
ylabel('Force [100 livres]')
```
Ce script est dans le fichier prob8.m.

Dans Matlab, on fait donc:

 $>>a=7.5$ 

 $a =$ 

7.5000

>>prob8

 $v1 =$ 

64.8384

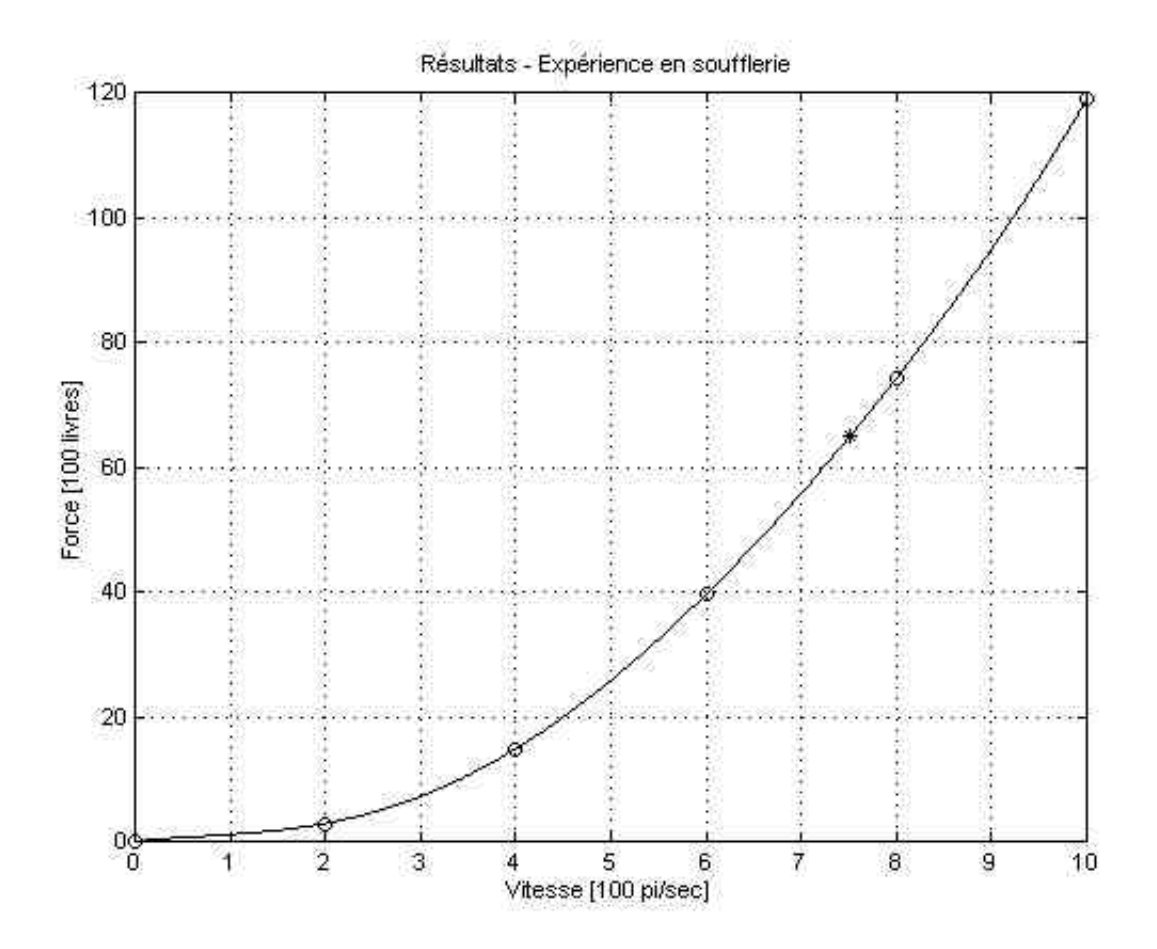